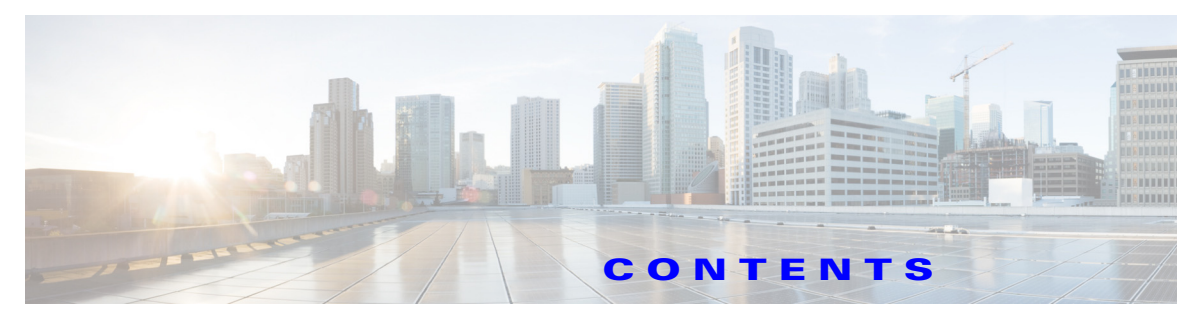

## **New and Changed Information 1-1**

## **Preface 7**

**Cisco Nexus 7000 Series NX-OS Virtual Device Context Commands 1-1** allocate interface ethernet **1-2** boot-order **1-4** copy running-config startup-config vdc-all **1-6** cpu-share **1-7** ha-policy **1-8** limit-resource module-type **1-10** limit-resource m4route-mem **1-12** limit-resource m6route-mem **1-14** limit-resource monitor-session **1-16** limit-resource monitor-session-erspan-dst **1-18** limit-resource port-channel **1-20** limit-resource u4route-mem **1-22** limit-resource u6route-mem **1-25** limit-resource vlan **1-27** limit-resource vrf **1-29** reload vdc **1-31** show mac vdc **1-32** show resource **1-33** show running-config vdc **1-34** show running-config vdc-all **1-36** show startup-config vdc-all **1-40** show vdc **1-41** show vdc current-vdc **1-43** show vdc membership **1-44** show vdc resource **1-46** show vdc resource template **1-49** show vdc shared membership **1-52** switchback **1-53**

switchto vdc **1-54** system admin-vdc migrate **1-56** system module-type **1-57** template **1-59** vdc **1-60** vdc combined-hostname **1-62** vdc resource template **1-63** vdc restart **1-65** vdc suspend **1-66**

П